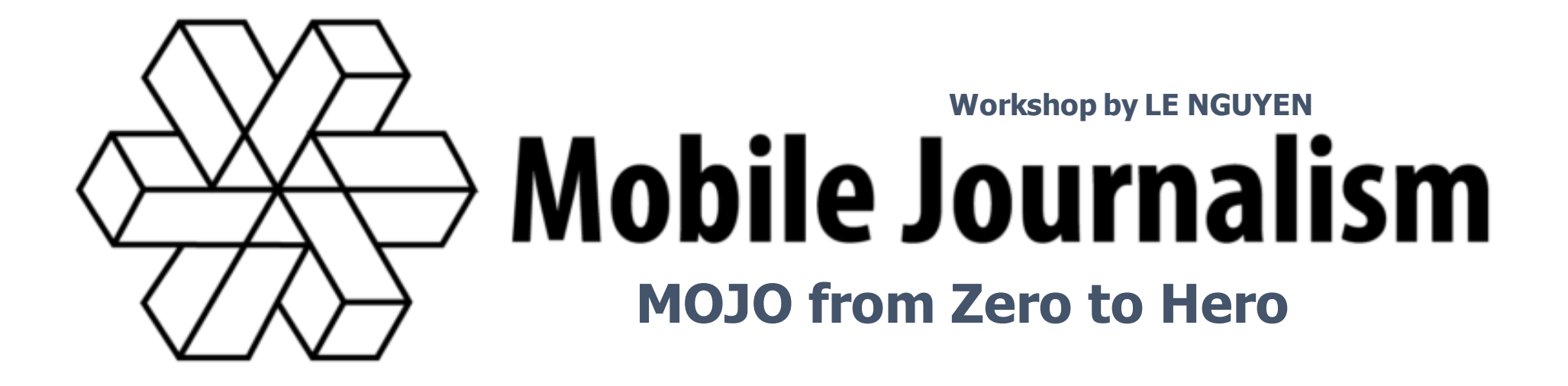

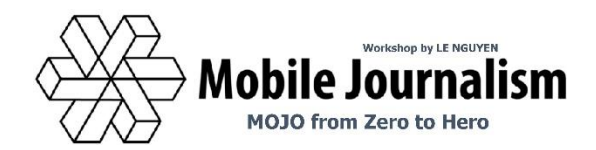

## Let's play GAME!

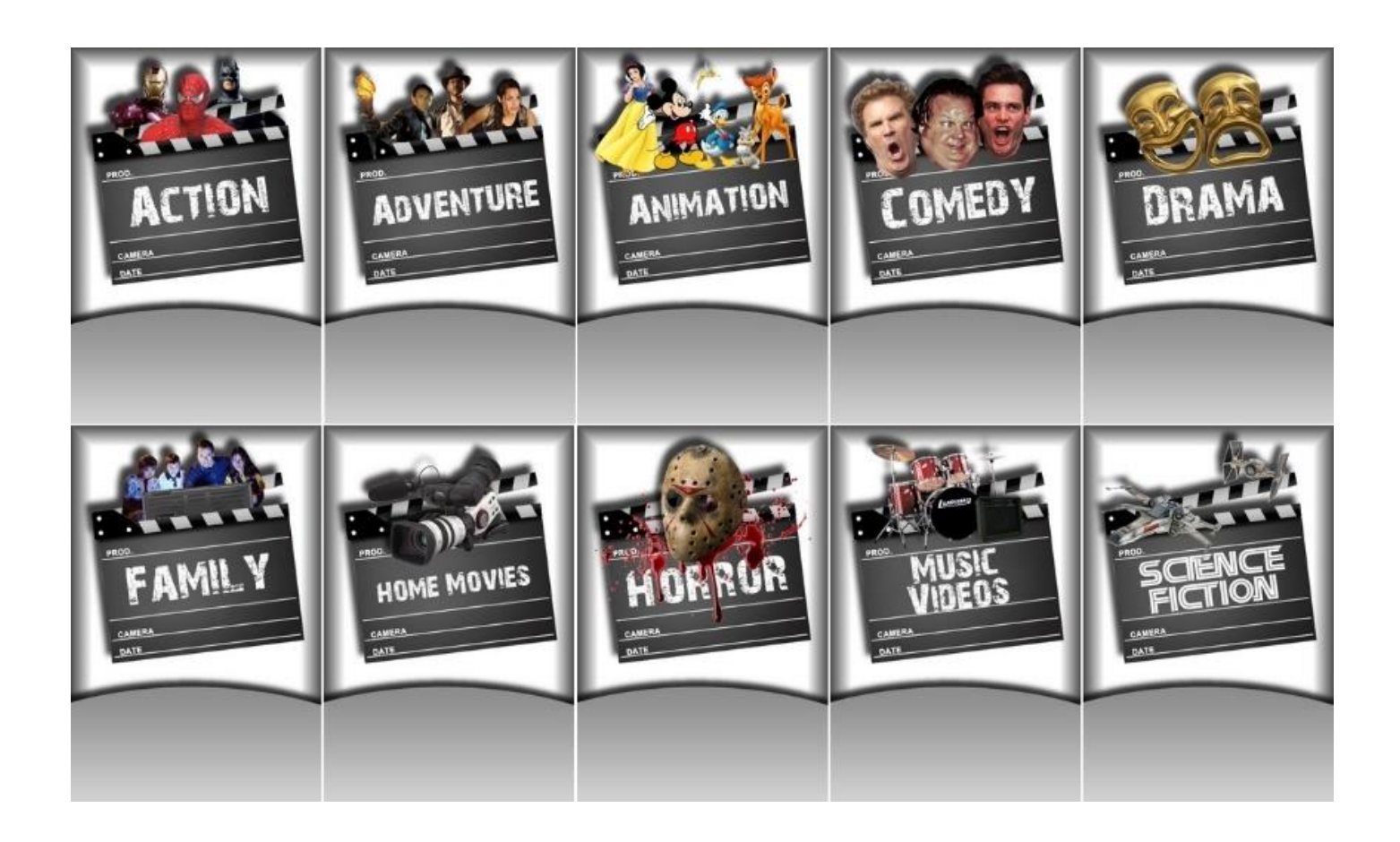

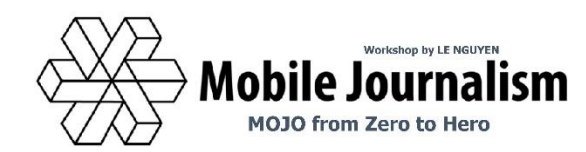

# What is MOJO?

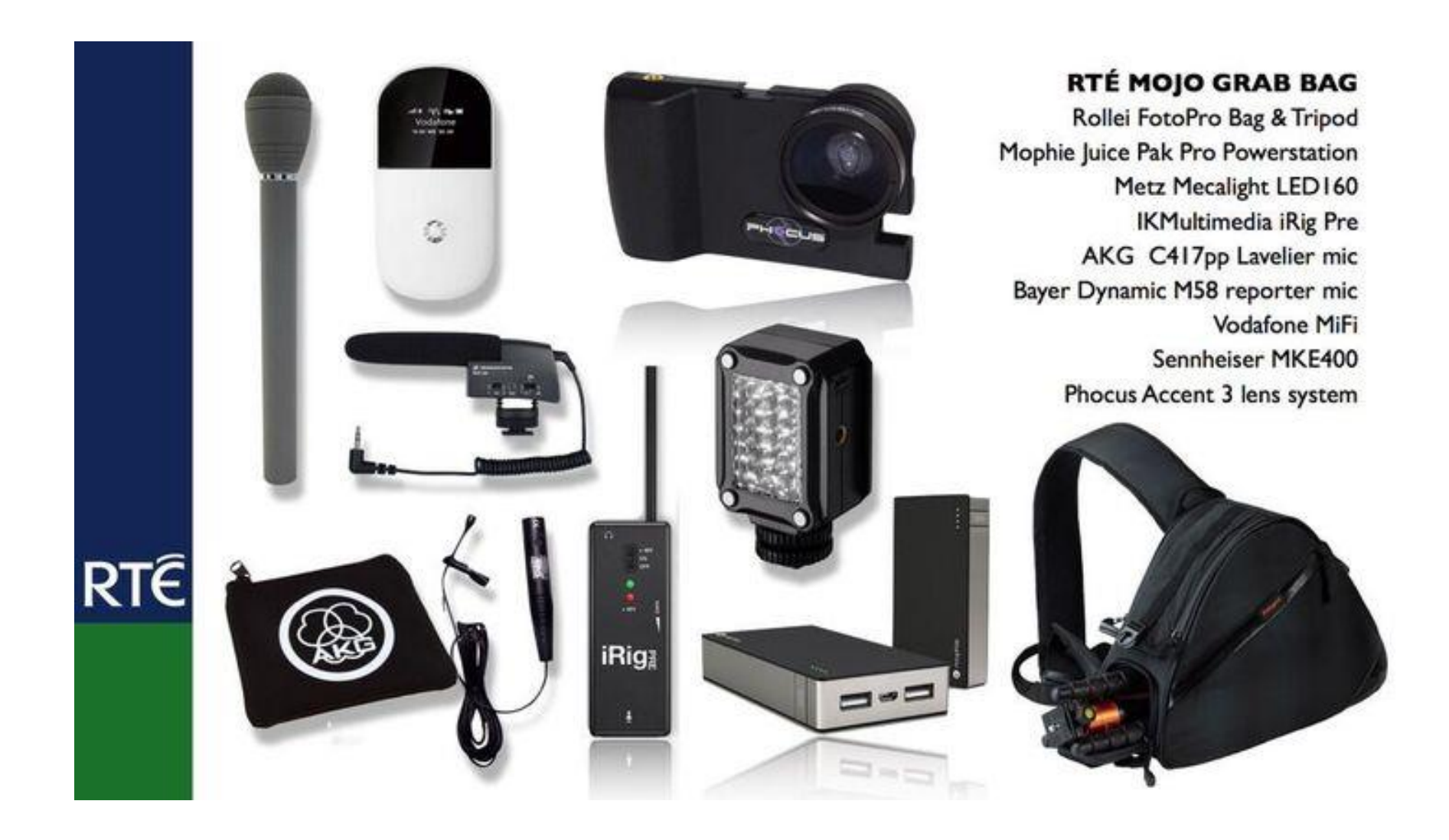

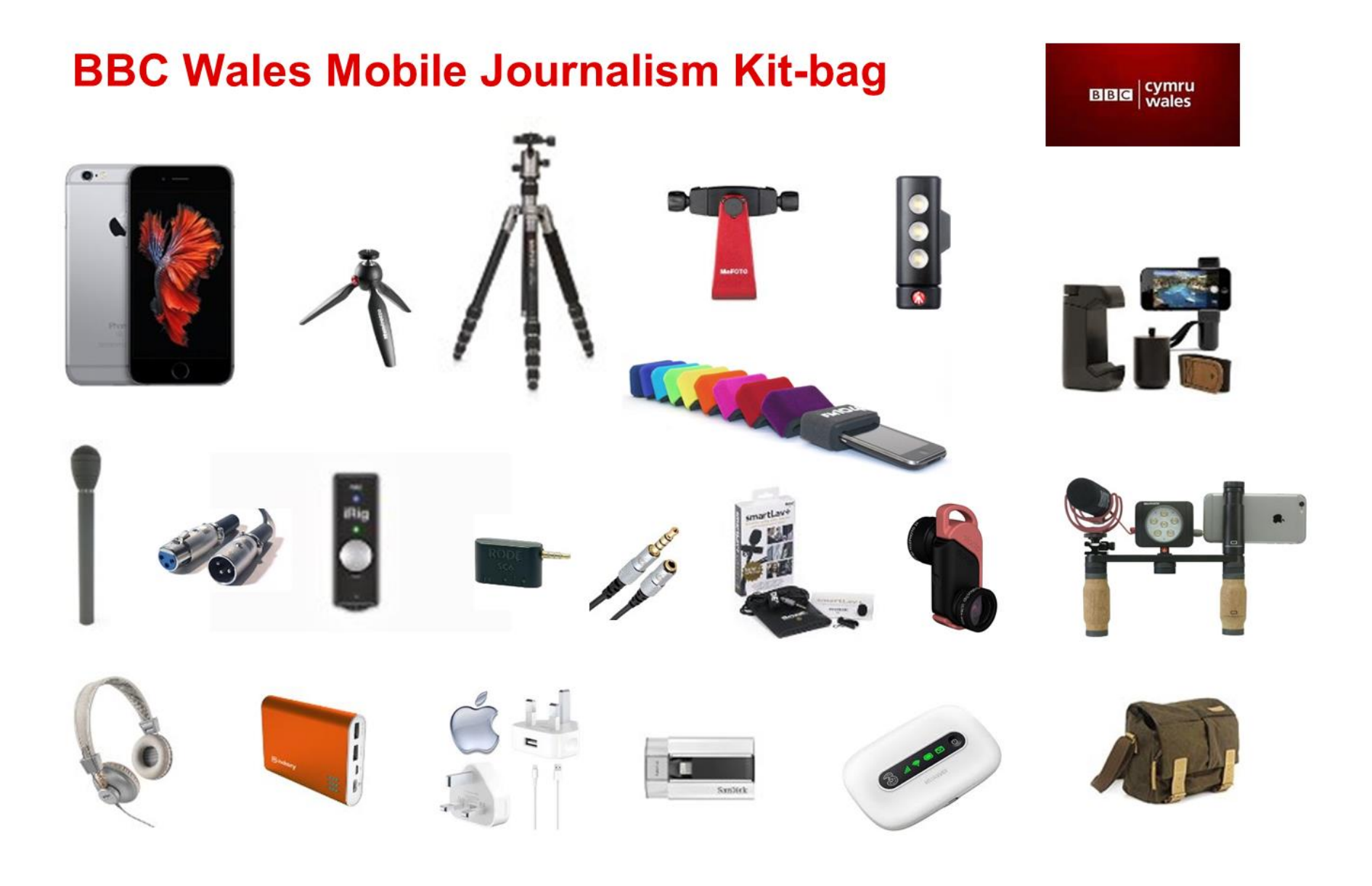

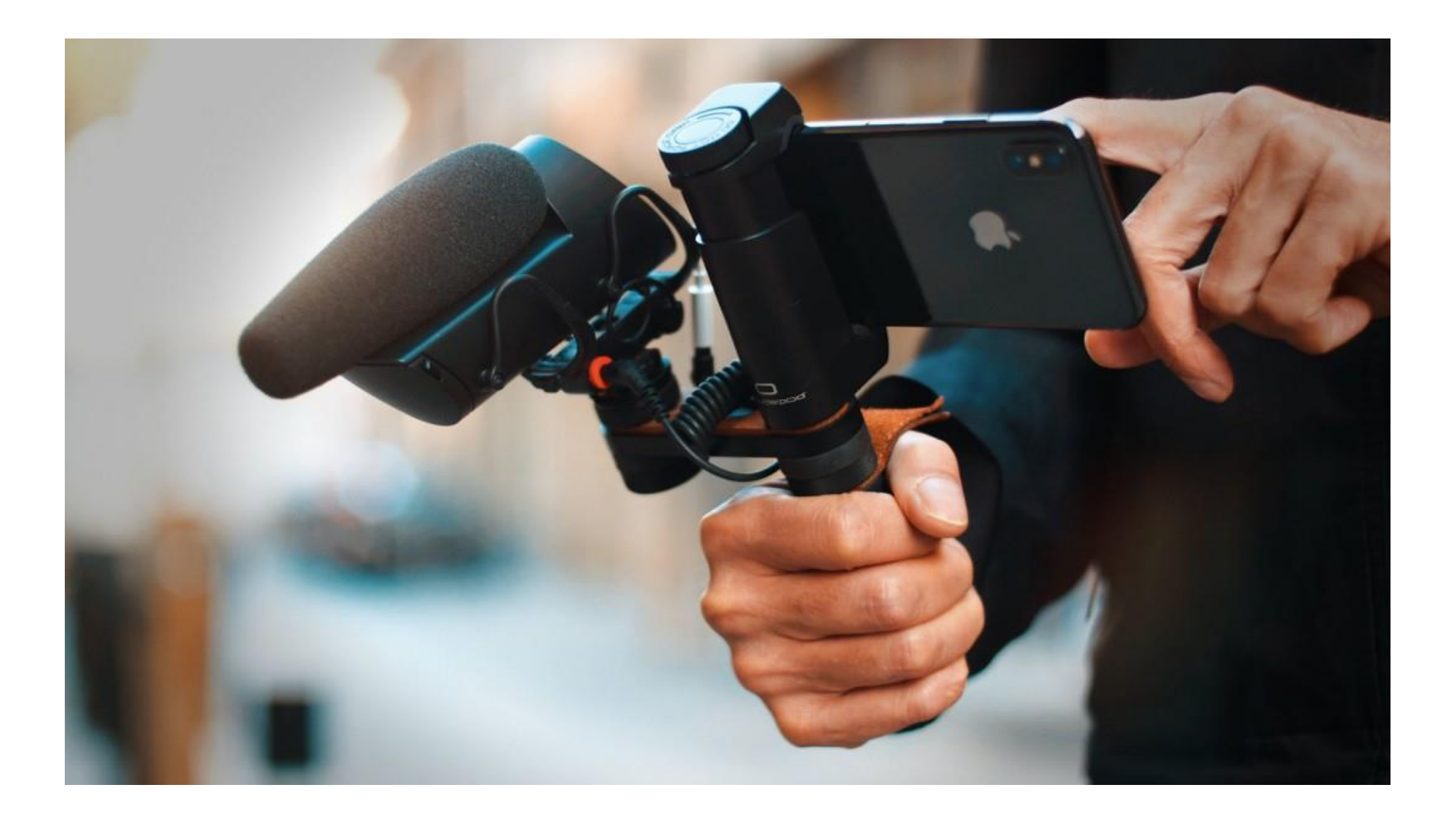

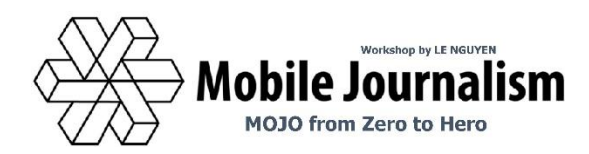

# Why MOJO? Why not MOJO?

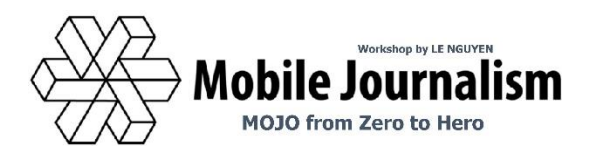

It's a

# $f***$ **f**\*\*\*\*\*\*\* **f**\*\*\*\*\*\*\*\* way of journalism

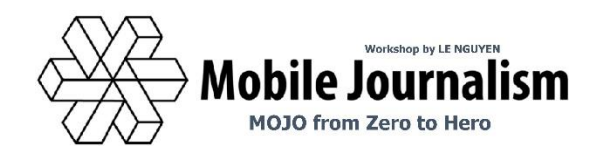

It's a fast/free friendly fantastic way of journalism

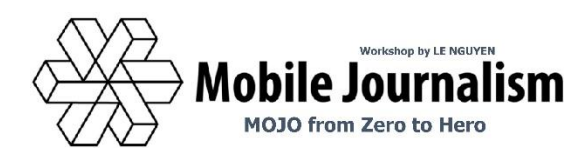

**Pre-production Scriptwriting Location scouting**

**Shooting Live-streaming**

**Post-production Editing Publishing**

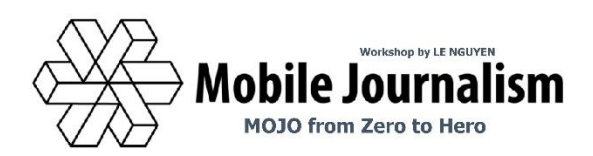

### **Settings for Shooting**

#### **Frame-rate:** NTSC television 30fps, PAL countries 25fps

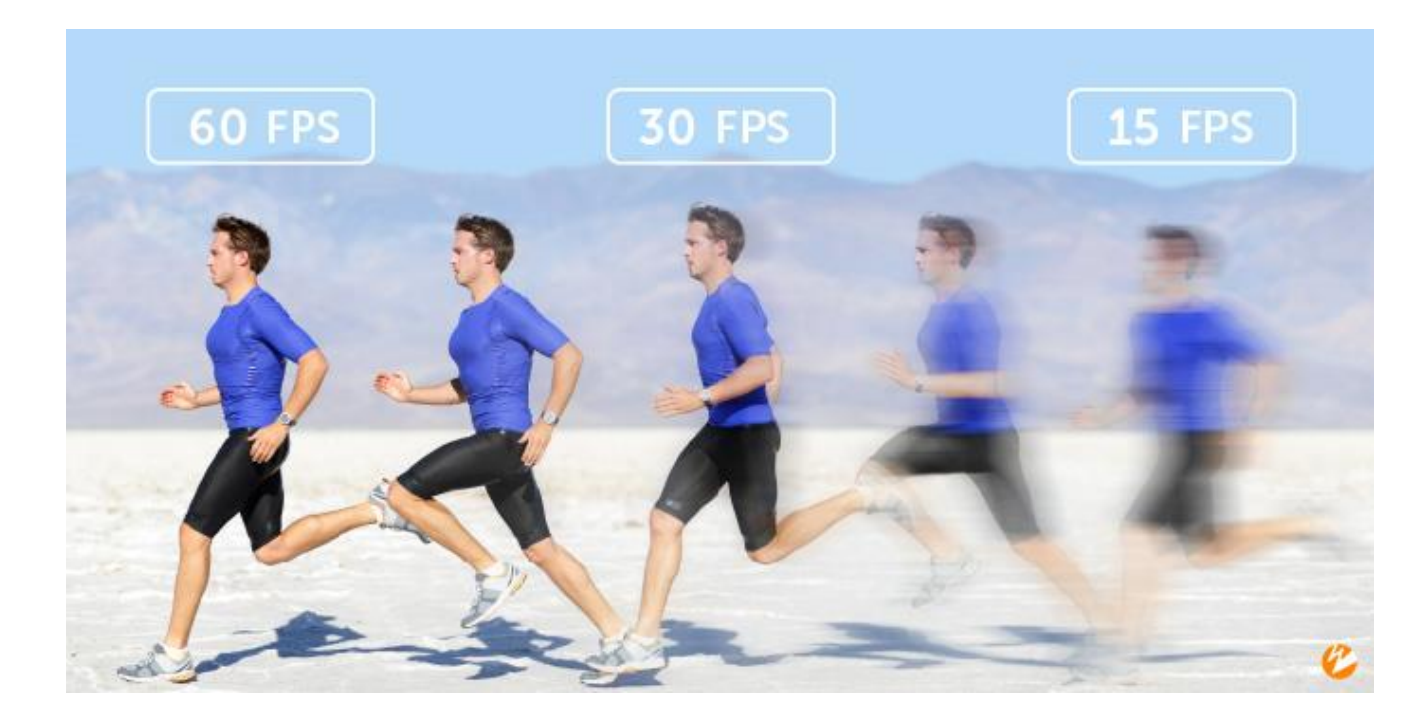

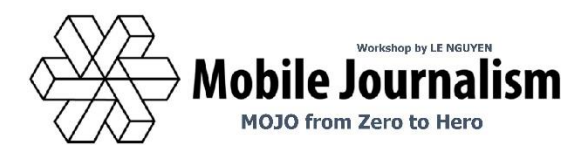

#### **Settings for Shooting**

#### **Focus:** Automatic or Manual

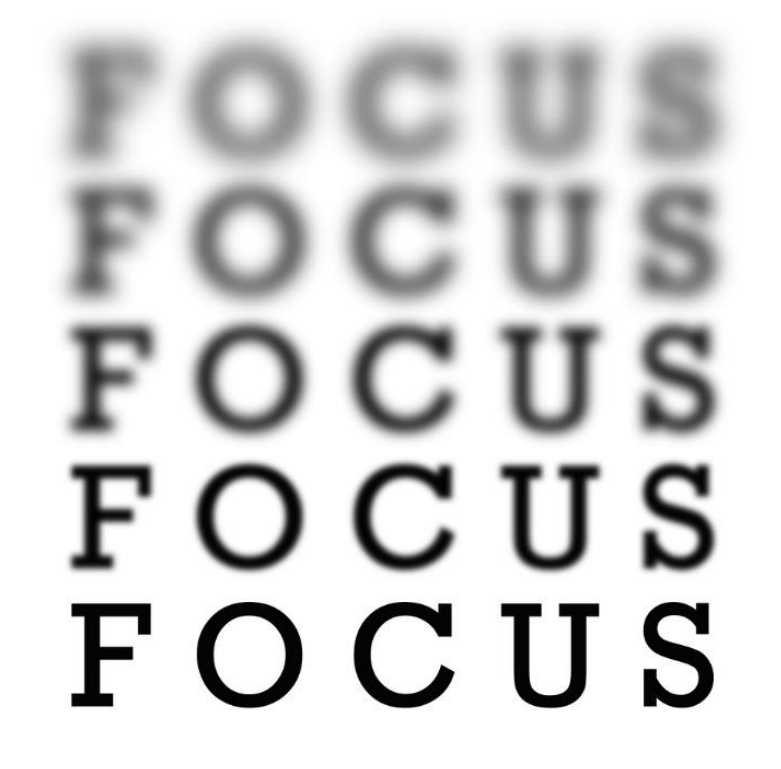

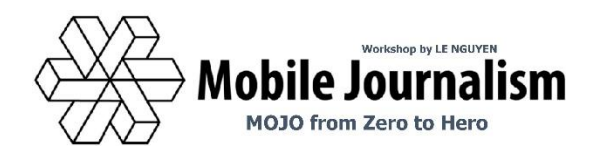

### **Settings for Shooting**

#### **White Balance:**

Automatic or Manual

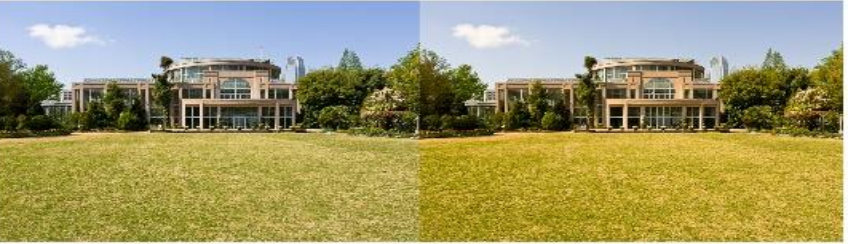

Daylight White Balance

Cloudy White Balance

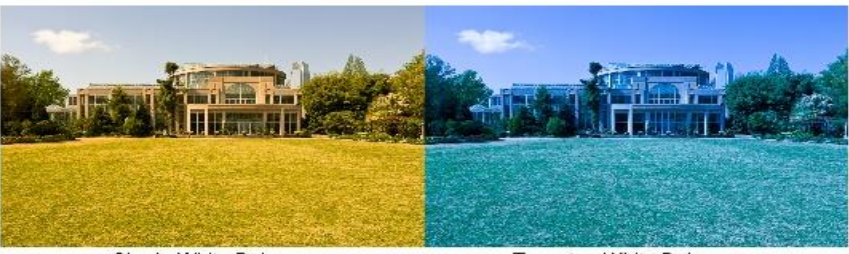

Shade White Balance

Tungsten White Balance

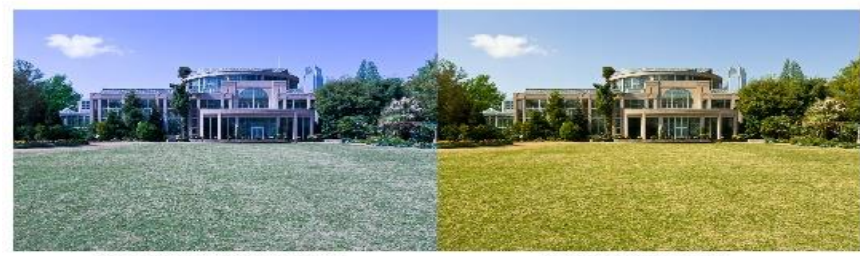

Flourescent White Balance

Flash White Balance

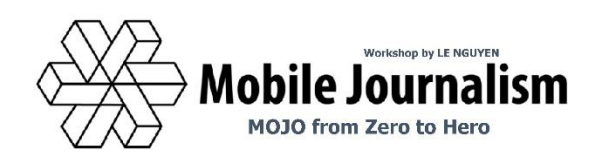

### **Right and Wrong habits**

- **2 hands for respect, 1 hand for convenience Vertical storytelling:** Channels: Tiktok, Instagram Reels and Stories, Facebook Stories, Snapchat

Or special content

- **"Natural" and "Artificial" tripod**
- **Rule of Thirds**
- **Lens are NOT eyes**
- **Silence is golden**
- **Don't Zoom**
- **Don't Overedit**
- **Change Angles**
- **Move camera and yourself around**

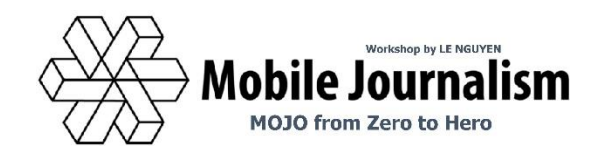

### **Shooting Angles**

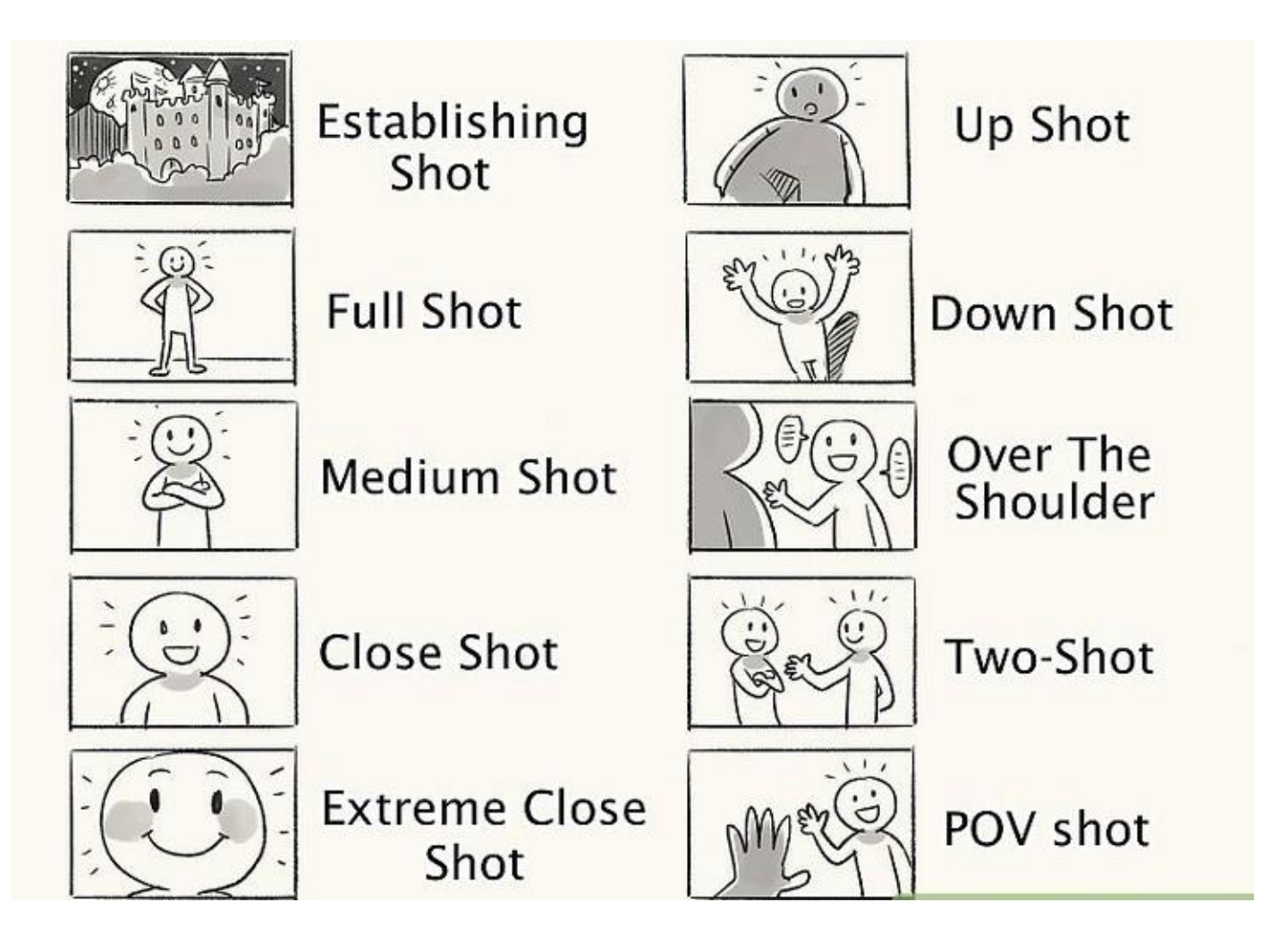

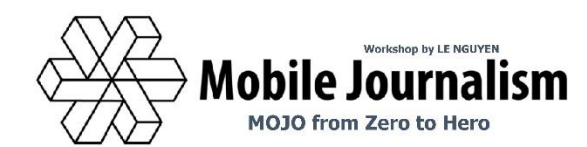

#### **Camera Movement**

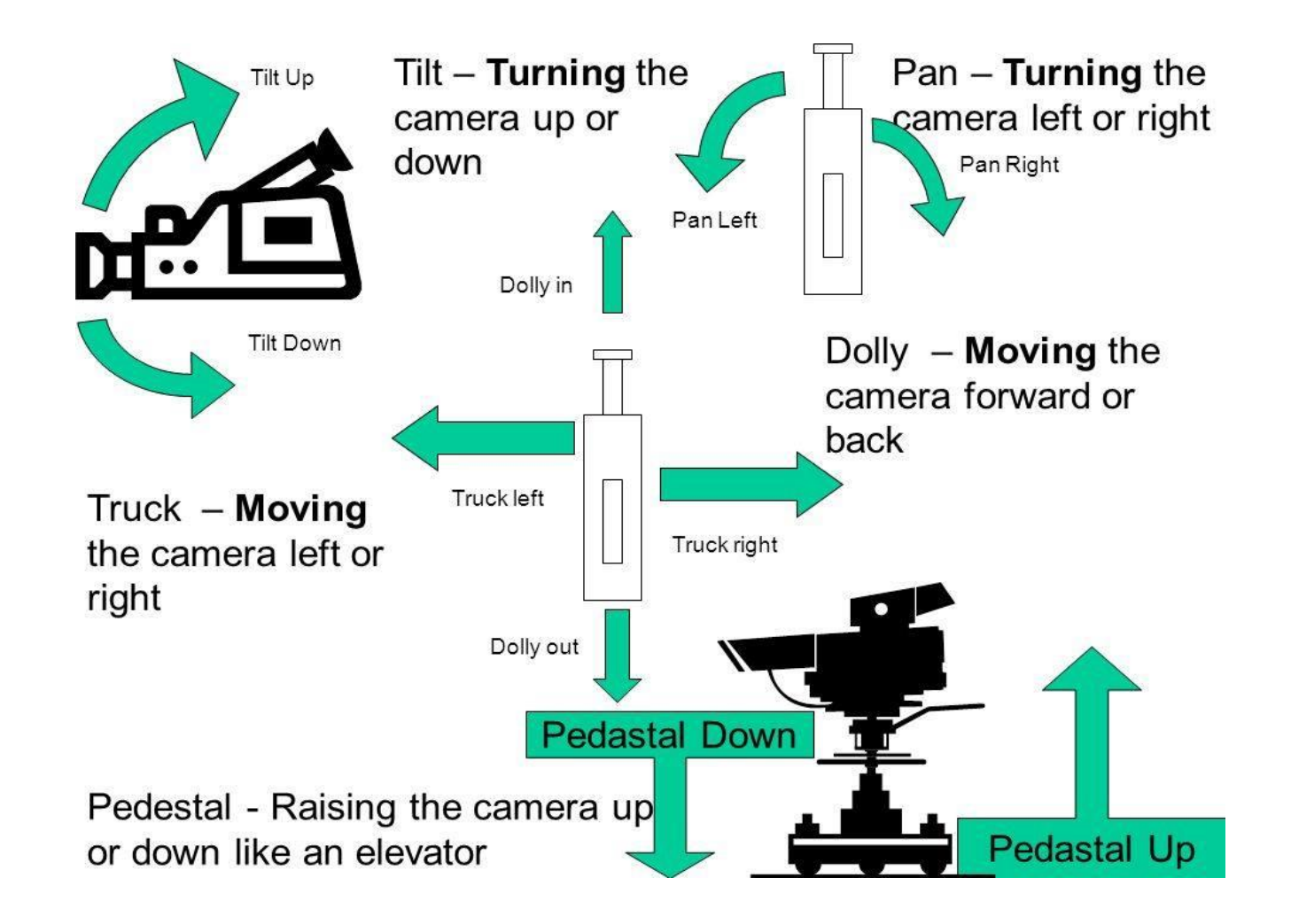

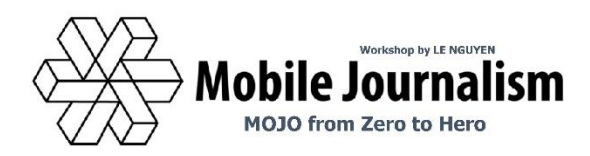

# **Apps**

#### **PHOTOGRAPHY**

**Filmic First Light [\(iOS](https://apps.apple.com/gb/app/filmic-firstlight-photo-app/id1482338564) / [Android\)](https://play.google.com/store/apps/details?id=com.filmic.firstlight&hl=en_GB&gl=US)**

**Adobe Lightroom [\(iOS](https://apps.apple.com/us/app/adobe-lightroom-photo-editor/id878783582) / [Android\)](https://play.google.com/store/apps/details?id=com.adobe.lrmobile&hl=en_GB&gl=US)**

**Halide Mark II [\(iOS\)](https://apps.apple.com/us/app/halide-mark-ii-pro-camera/id885697368)**

**Pro Camera [\(iOS\)](https://itunes.apple.com/au/app/procamera/id694647259?mt=8)**

**Snapseed [\(iOS](https://itunes.apple.com/de/app/snapseed/id439438619?mt=8) / [Android\)](https://play.google.com/store/apps/details?id=com.niksoftware.snapseed)**

**ProShot [\(iOS](https://apps.apple.com/us/app/proshot-raw-dslr-controls-video/id924438909) / [Android\)](https://play.google.com/store/apps/details?id=com.riseupgames.proshot2&hl=de)**

**VSCO [\(iOS](https://itunes.apple.com/us/app/vsco/id588013838?mt=8) / [Android\)](https://play.google.com/store/apps/details?id=com.vsco.cam&hl=en_GB)**

#### **VIDEO**

**Filmic Pro [\(iOS](https://itunes.apple.com/us/app/filmic-pro/id436577167?mt=8) / [Android\)](https://play.google.com/store/apps/details?id=com.filmic.filmicpro&hl=en_GB)**

**Beastcam [\(iOS only\)](https://apps.apple.com/us/app/beastcam-pro-camera/id1450650398)**

**Open Camera [\(Android only\)](https://play.google.com/store/apps/details?id=net.sourceforge.opencamera&hl=de)**

**Cinema 4K [\(Android](https://play.google.com/store/apps/details?id=com.frozenvolcano.android.cinema4k&hl=en_GB) only)**

**Cinema FV-5 [\(Android only\)](https://play.google.com/store/apps/details?id=com.flavionet.android.cinema.pro)**

**Skyflow [\(iOS only\)](https://apps.apple.com/us/app/skyflow-time-lapse-shooting/id937208291)**

**Lapse it [\(iOS](https://itunes.apple.com/us/app/lapse-it-time-lapse-stop-motion-camera-free/id539108382?mt=8) / [Android\)](https://play.google.com/store/apps/details?id=com.ui.LapseItPro&hl=de)**

#### **EDITING**

**Spark Camera and Video Editor [\(iOS\)](https://apps.apple.com/us/app/spark-camera-video-editor/id1133670954)**

**GoPro Quik [\(iOS](https://apps.apple.com/us/app/gopro-formerly-capture/id561350520) / [Android\)](https://play.google.com/store/apps/details?id=com.gopro.smarty&hl=en_AU&gl=US)**

**Animoto [\(iOS\)](https://itunes.apple.com/us/app/animoto-video-slideshow-maker/id459248037?mt=8)**

**Apple Clips [\(iOS\)](https://www.apple.com/clips/)**

**Enlight VideoLeap [\(iOS\)](https://itunes.apple.com/us/app/enlight-videoleap/id1255135442?mt=8)**

**CuteCut [\(iOS](https://itunes.apple.com/us/app/cute-cut/id583555212?mt=8) / [Android\)](https://play.google.com/store/apps/details?id=com.mobivio.android.cutecut&hl=en_AU)**

**Vlogit [\(iOS](https://itunes.apple.com/us/app/vlogit-video-editor/id1270522021?mt=8) / [Android\)](https://play.google.com/store/apps/details?id=com.wondershare.vlogit&hl=en)**

**VideoShop [\(iOS](https://itunes.apple.com/us/app/videoshop-video-editor/id615563599?mt=8) / [Android\)](https://play.google.com/store/apps/details?id=com.videoshop.app)**

#### **VERTICAL STORYTELLING**

**Unfold [\(iOS](https://itunes.apple.com/au/app/unfold-create-stories/id1247275033?mt=8) / [Android\)](https://play.google.com/store/apps/details?id=com.moonlab.unfold&hl=en_AU) Mojo [\(iOS\)](https://itunes.apple.com/app/mojo-create-video-stories/id1434861974?ref=producthunt) Storyluxe [\(iOS\)](https://itunes.apple.com/us/app/storyluxe/id1324447436)**

#### **HTTPS://WWW.MOJO-MANUAL.ORG/**

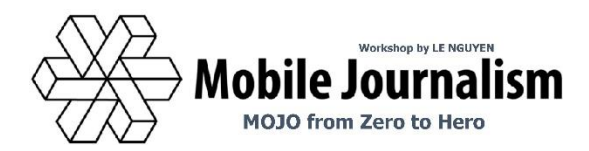

# well Plan, creatively Execute, always be Ready for unexpected opportunities

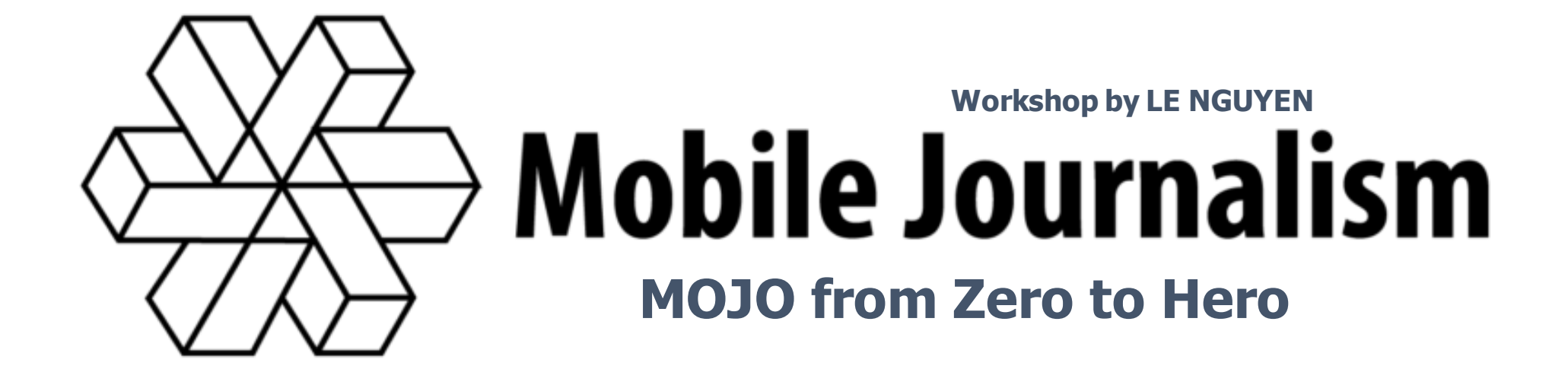

Hands-on Practice Breaking-news Report